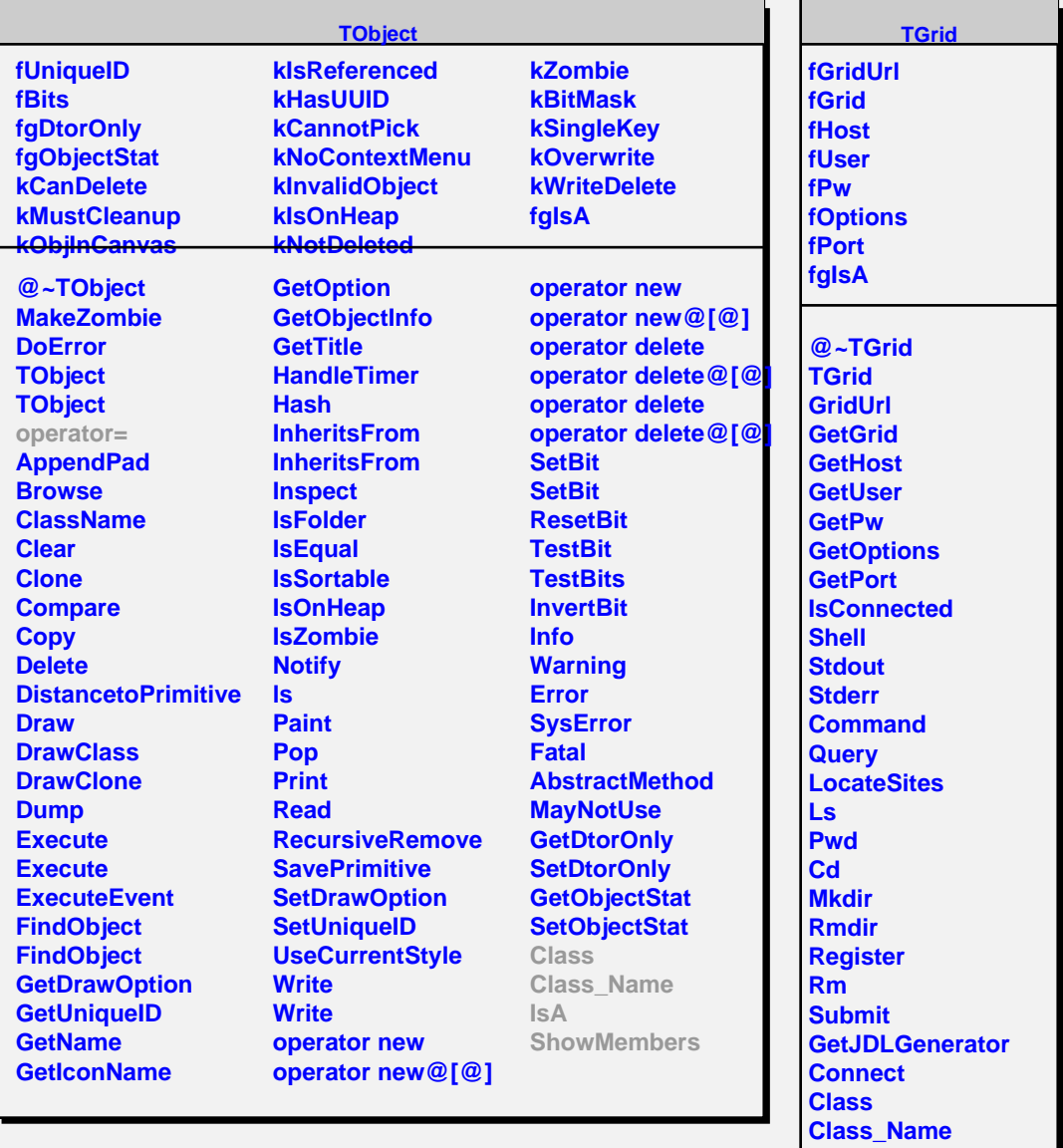

**IsA**

**ShowMembers Streamer StreamerNVirtual**